## Chapter 3

## **Composer Schematic Capture**

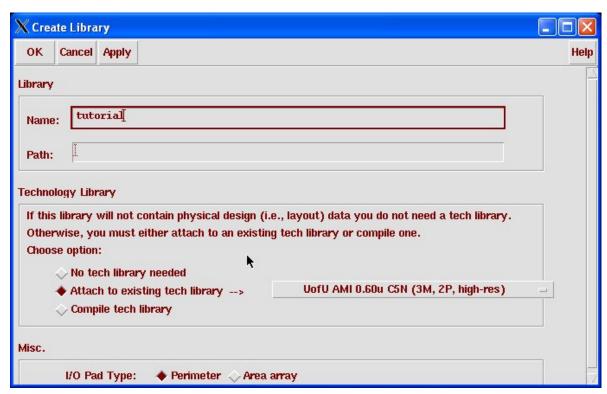

Figure 3.1: Library creation dialog box in the Library Manager

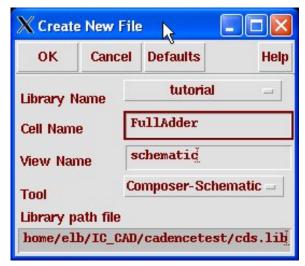

Figure 3.2: New cell dialog box in the Library Manager

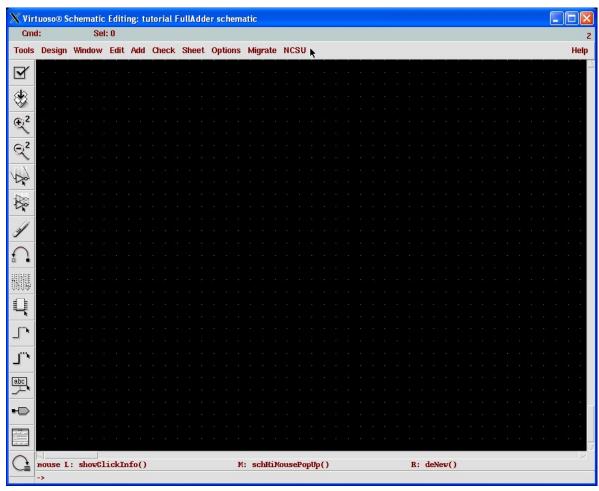

Figure 3.3: Blank Composer window; note the command widgets on the left of the screen

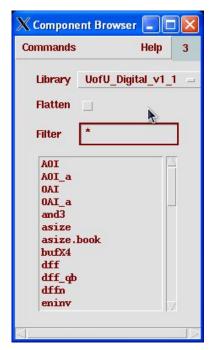

Figure 3.4: Component Browser dialog

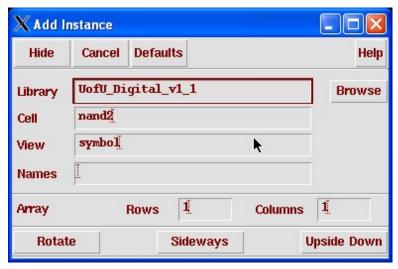

Figure 3.5: Add Instance dialog box

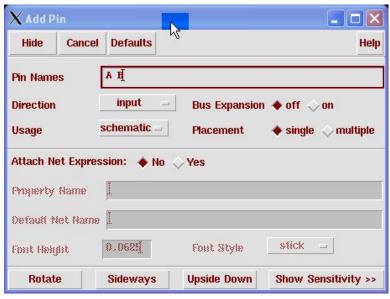

Figure 3.6: Add Pin dialog box

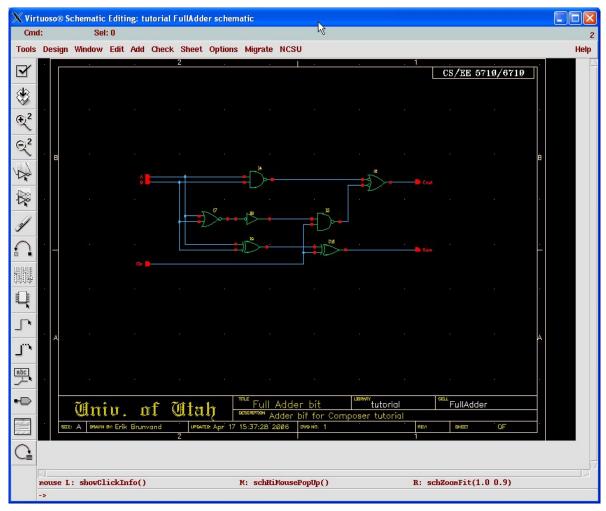

Figure 3.7: A full adder bit schematic

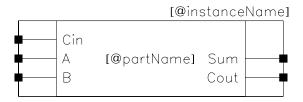

Figure 3.8: A simple symbol for the FullAdder circuit

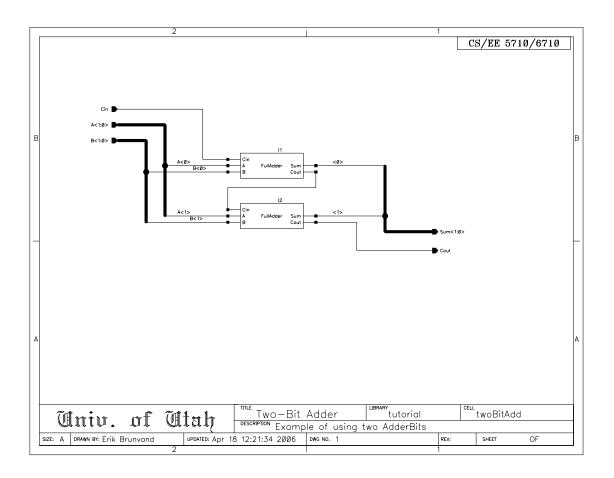

Figure 3.9: A two-bit adder using FullAdder bits

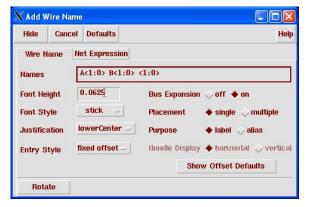

Figure 3.10: The Wire Name dialog box

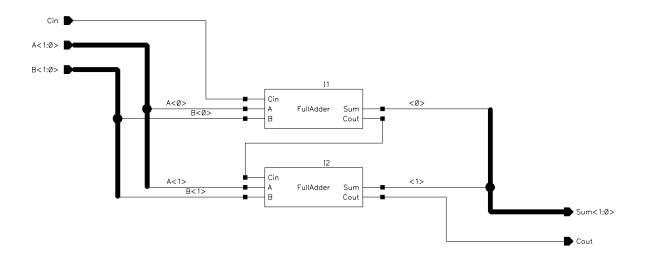

Figure 3.11: Close view of the twoBitAdd showing the bus naming

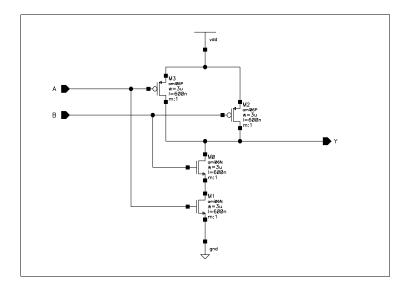

Figure 3.12: Transistor schematic for a two-input NAND gate

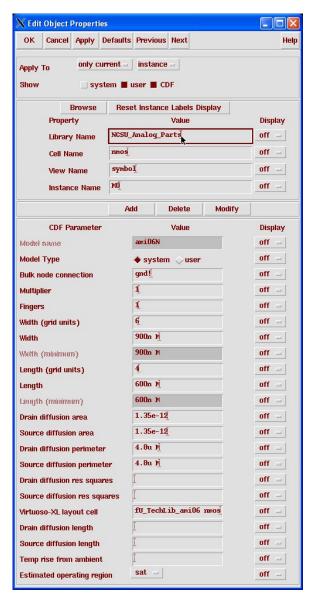

Figure 3.13: Device properties for an nmos device

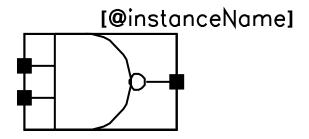

Figure 3.14: A symbol for the nand2 circuit

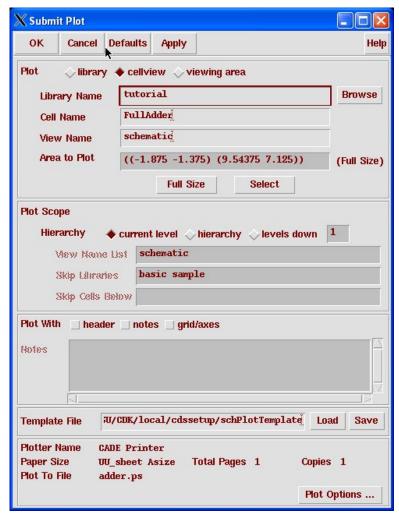

Figure 3.15: Dialog box for Submit Plot

| X Plot Options                                                                                                    |                                                                                                    |               |
|----------------------------------------------------------------------------------------------------|----------------------------------------------------------------------------------------------------|---------------|
| OK Cance                                                                                                    | Defaults Apply                                                                                                    | Help          |
| Plot Size                                                                                                    | CADE Printer  UU_sheet Asize  portrait \$\infty\$ landscape \$\infty\$ a  Center Plot   Fit to F  11.1053 \times 8.2667   inch  0.0000 \times 0.0000 | Page          |
| The second second secon | 11.1053 × 8.2667                                                                                                    | Total Pages 1 |
| Number Of Copies  Local Tmp Directory /usr/tmp  Queue Plot Data At  10 □ : 00 □ PM □ Monday □  Send Plot Only To File  Mail Log To  elb                                                                                                    |                                                                                                    |               |

Figure 3.16: Dialog box for Plot Options